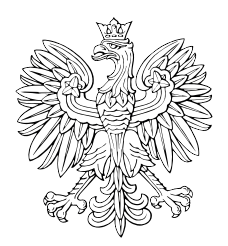

# DZIENNIK USTAW RZECZYPOSPOLITEJ POLSKIEJ

Warszawa, dnia 22 października 2012 r.

Poz. 1148

# **ROZPORZĄDZENIE MINISTRA SPRAWIEDLIWOŚCI**

z dnia 5 października 2012 r.

#### **zmieniające rozporządzenie w sprawie określenia wzorów i sposobu udostępniania urzędowych formularzy pism procesowych w postępowaniu cywilnym**

Na podstawie art. 125 § 3 ustawy z dnia 17 listopada 1964 r. – Kodeks postępowania cywilnego (Dz. U. Nr 43, poz. 296, z późn. zm.<sup>1)</sup>) zarządza się, co następuje:

§ 1. W rozporządzeniu Ministra Sprawiedliwości z dnia 5 kwietnia 2012 r. w sprawie określenia wzorów i sposobu udostępniania urzędowych formularzy pism procesowych w postępowaniu cywilnym (Dz. U. poz. 450) załączniki nr 7–9 i 11 otrzymują brzmienie określone odpowiednio w załącznikach nr 1–4 do niniejszego rozporządzenia.

§ 2. Rozporządzenie wchodzi w życie po upływie 14 dni od dnia ogłoszenia.

Minister Sprawiedliwości: *J. Gowin*

<sup>1)</sup> Zmiany wymienionej ustawy zostały ogłoszone w Dz. U. z 1965 r. Nr 15, poz. 113, z 1974 r. Nr 27, poz. 157 i Nr 39, poz. 231, z 1975 r. Nr 45, poz. 234, z 1982 r. Nr 11, poz. 82 i Nr 30, poz. 210, z 1983 r. Nr 5, poz. 33, z 1984 r. Nr 45, poz. 241 i 242, z 1985 r. Nr 20, poz. 86, z 1987 r. Nr 21, poz. 123, z 1988 r. Nr 41, poz. 324, z 1989 r. Nr 4, poz. 21 i Nr 33, poz. 175, z 1990 r. Nr 14, poz. 88, Nr 34, poz. 198, Nr 53, poz. 306, Nr 55, poz. 318 i Nr 79, poz. 464, z 1991 r. Nr 7, poz. 24, Nr 22, poz. 92 i Nr 115, poz. 496, z 1993 r. Nr 12, poz. 53, z 1994 r. Nr 105, poz. 509, z 1995 r. Nr 83, poz. 417, z 1996 r. Nr 24, poz. 110, Nr 43, poz. 189, Nr 73, poz. 350 i Nr 149, poz. 703, z 1997 r. Nr 43, poz. 270, Nr 54, poz. 348, Nr 75, poz. 471, Nr 102, poz. 643, Nr 117, poz. 752, Nr 121, poz. 769 i 770, Nr 133, poz. 882, Nr 139, poz. 934, Nr 140, poz. 940 i Nr 141, poz. 944, z 1998 r. Nr 106, poz. 668 i Nr 117, poz. 757, z 1999 r. Nr 52, poz. 532, z 2000 r. Nr 22, poz. 269 i 271, Nr 48, poz. 552 i 554, Nr 55, poz. 665, Nr 73, poz. 852, Nr 94, poz. 1037, Nr 114, poz. 1191 i 1193 i Nr 122, poz. 1314, 1319 i 1322, z 2001 r. Nr 4, poz. 27, Nr 49, poz. 508, Nr 63, poz. 635, Nr 98, poz. 1069, 1070 i 1071, Nr 123, poz. 1353, Nr 125, poz. 1368 i Nr 138, poz. 1546, z 2002 r. Nr 25, poz. 253, Nr 26, poz. 265, Nr 74, poz. 676, Nr 84, poz. 764, Nr 126, poz. 1069 i 1070, Nr 129, poz. 1102, Nr 153, poz. 1271, Nr 219, poz. 1849 i Nr 240, poz. 2058, z 2003 r. Nr 41, poz. 360, Nr 42, poz. 363, Nr 60, poz. 535, Nr 109, poz. 1035, Nr 119, poz. 1121, Nr 130, poz. 1188, Nr 139, poz. 1323, Nr 199, poz. 1939 i Nr 228, poz. 2255, z 2004 r. Nr 9, poz. 75, Nr 11, poz. 101, Nr 68, poz. 623, Nr 91, poz. 871, Nr 93, poz. 891, Nr 121, poz. 1264, Nr 162, poz. 1691, Nr 169, poz. 1783, Nr 172, poz. 1804, Nr 204, poz. 2091, Nr 210, poz. 2135, Nr 236, poz. 2356 i Nr 237, poz. 2384, z 2005 r. Nr 13, poz. 98, Nr 22, poz. 185, Nr 86, poz. 732, Nr 122, poz. 1024, Nr 143, poz. 1199, Nr 150, poz. 1239, Nr 167, poz. 1398, Nr 169, poz. 1413 i 1417, Nr 172, poz. 1438, Nr 178, poz. 1478, Nr 183, poz. 1538, Nr 264, poz. 2205 i Nr 267, poz. 2258, z 2006 r. Nr 12, poz. 66, Nr 66, poz. 466, Nr 104, poz. 708 i 711, Nr 186, poz. 1379, Nr 208, poz. 1537 i 1540, Nr 226, poz. 1656 i Nr 235, poz. 1699, z 2007 r. Nr 7, poz. 58, Nr 47, poz. 319, Nr 50, poz. 331, Nr 99, poz. 662, Nr 106, poz. 731, Nr 112, poz. 766 i 769, Nr 115, poz. 794, Nr 121, poz. 831, Nr 123, poz. 849, Nr 176, poz. 1243, Nr 181, poz. 1287, Nr 192, poz. 1378 i Nr 247, poz. 1845, z 2008 r. Nr 59, poz. 367, Nr 96, poz. 609 i 619, Nr 110, poz. 706, Nr 116, poz. 731, Nr 119, poz. 772, Nr 120, poz. 779, Nr 122, poz. 796, Nr 171, poz. 1056, Nr 220, poz. 1431, Nr 228, poz. 1507, Nr 231, poz. 1547 i Nr 234, poz. 1571, z 2009 r. Nr 26, poz. 156, Nr 67, poz. 571, Nr 69, poz. 592 i 593, Nr 131, poz. 1075, Nr 179, poz. 1395 i Nr 216, poz. 1676, z 2010 r. Nr 3, poz. 13, Nr 7, poz. 45, Nr 40, poz. 229, Nr 108, poz. 684, Nr 109, poz. 724, Nr 125, poz. 842, Nr 152, poz. 1018, Nr 155, poz. 1037, Nr 182, poz. 1228, Nr 197, poz. 1307, Nr 215, poz. 1418, Nr 217, poz. 1435 i Nr 241, poz. 1621, z 2011 r. Nr 34, poz. 173, Nr 85, poz. 458, Nr 87, poz. 482, Nr 92, poz. 531, Nr 112, poz. 654, Nr 129, poz. 735, Nr 138, poz. 806 i 807, Nr 144, poz. 854, Nr 149, poz. 887, Nr 224, poz. 1342, Nr 233, poz. 1381 i Nr 234, poz. 1391 oraz z 2012 r. poz. 908.

Załączniki do rozporządzenia Ministra Sprawiedliwości z dnia 5 października 2012 r. (poz. 1148)

#### **Załącznik nr 1**

*WZÓR*

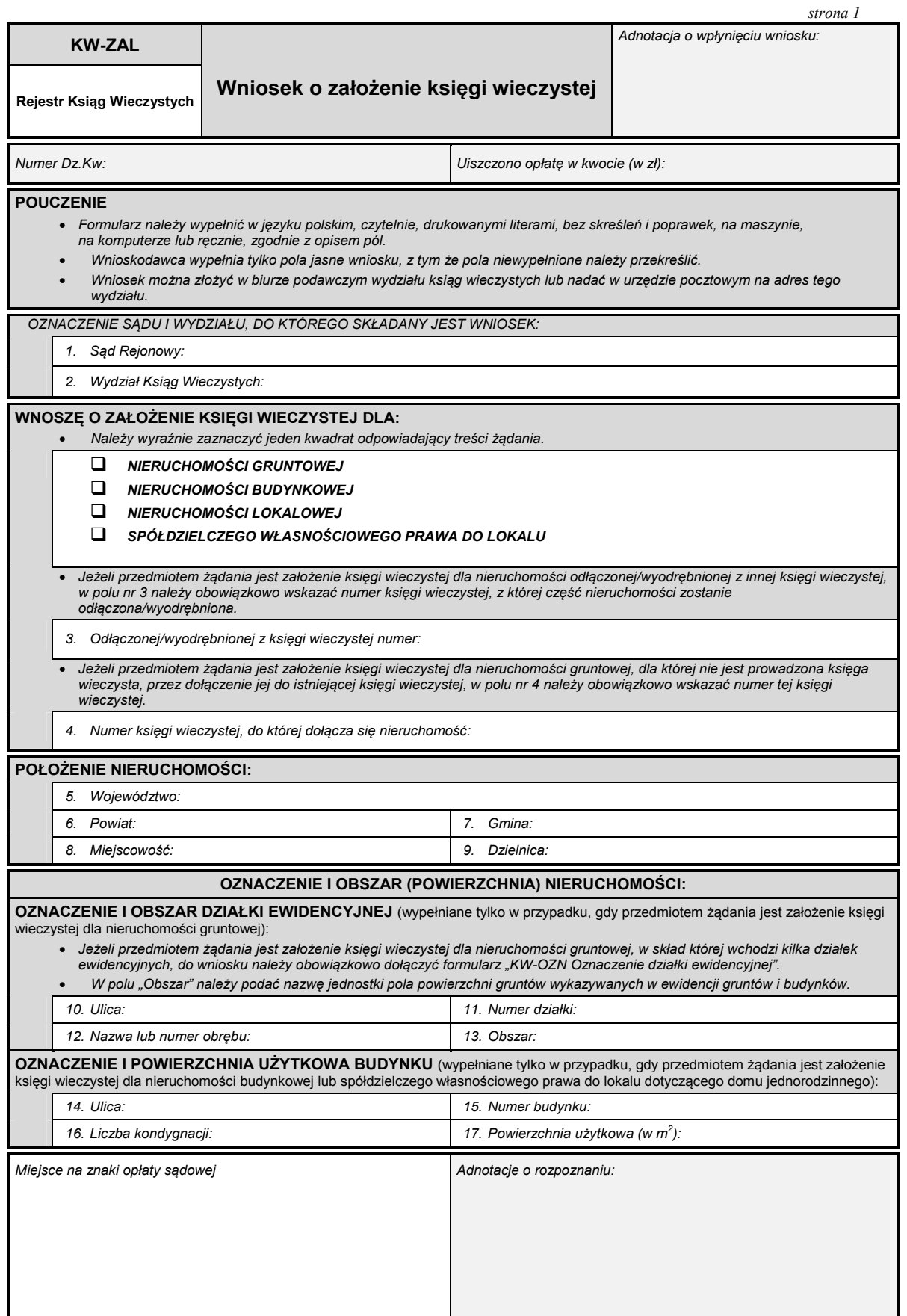

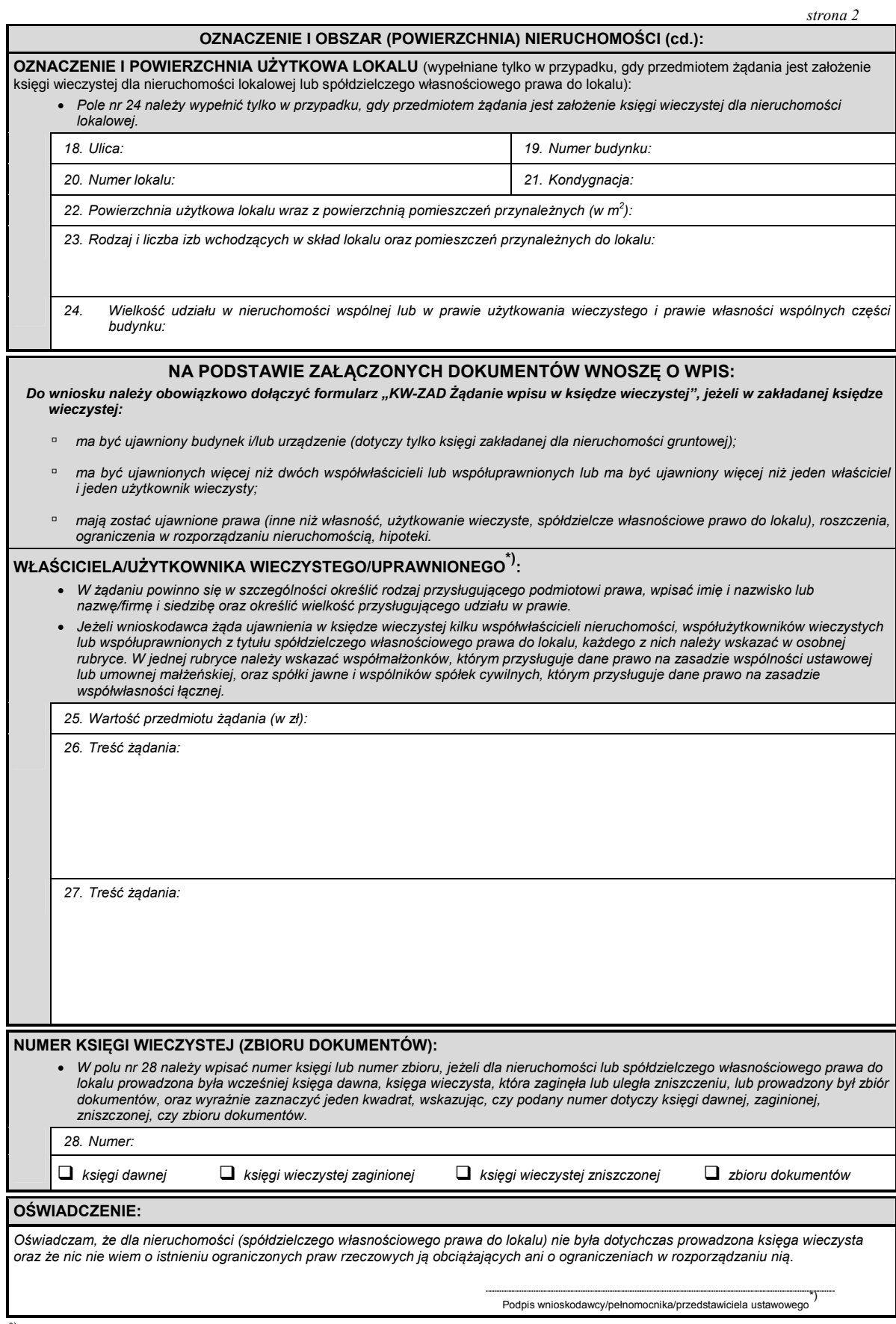

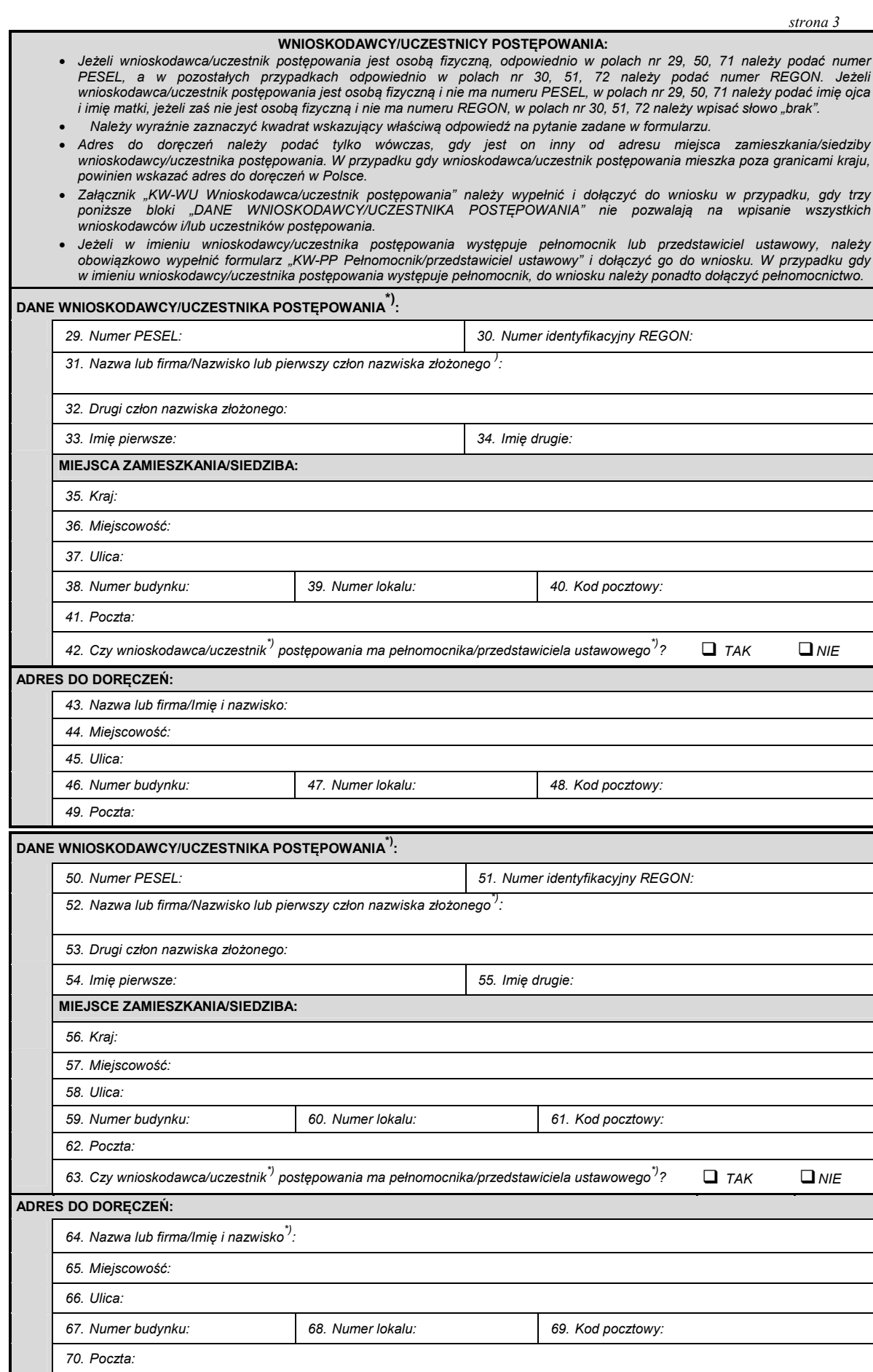

I

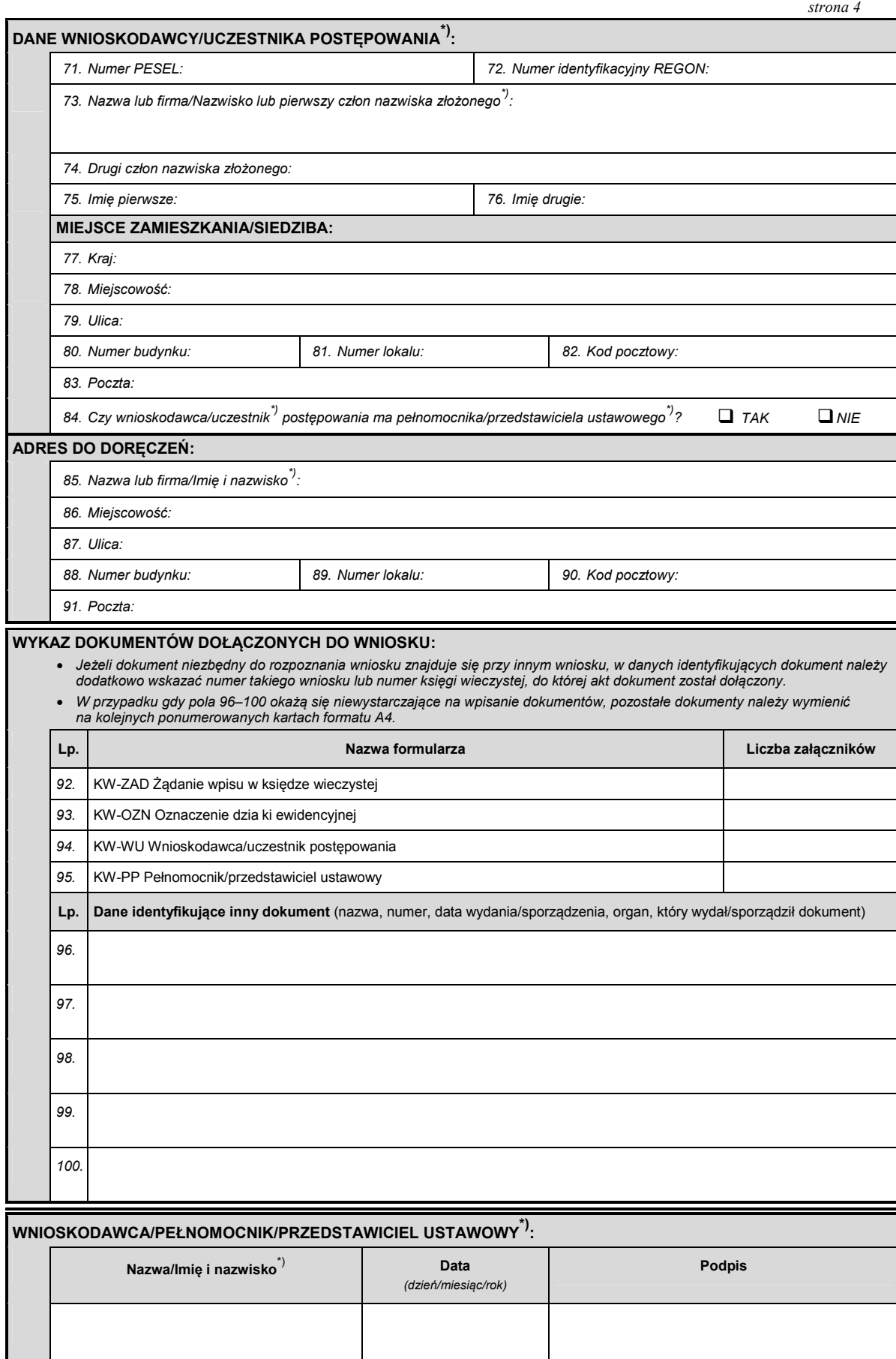

## **Załącznik nr 2**

*WZÓR*

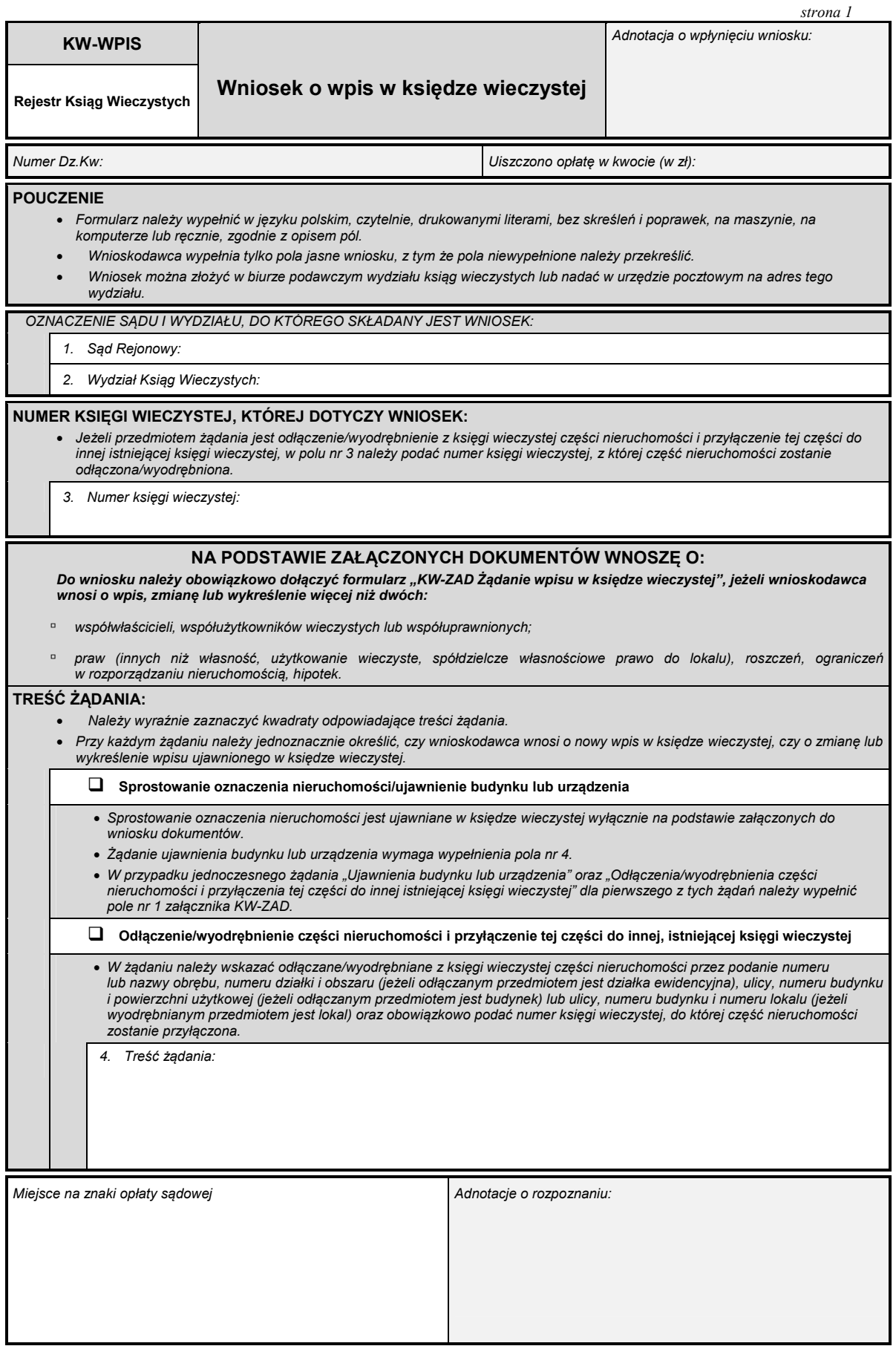

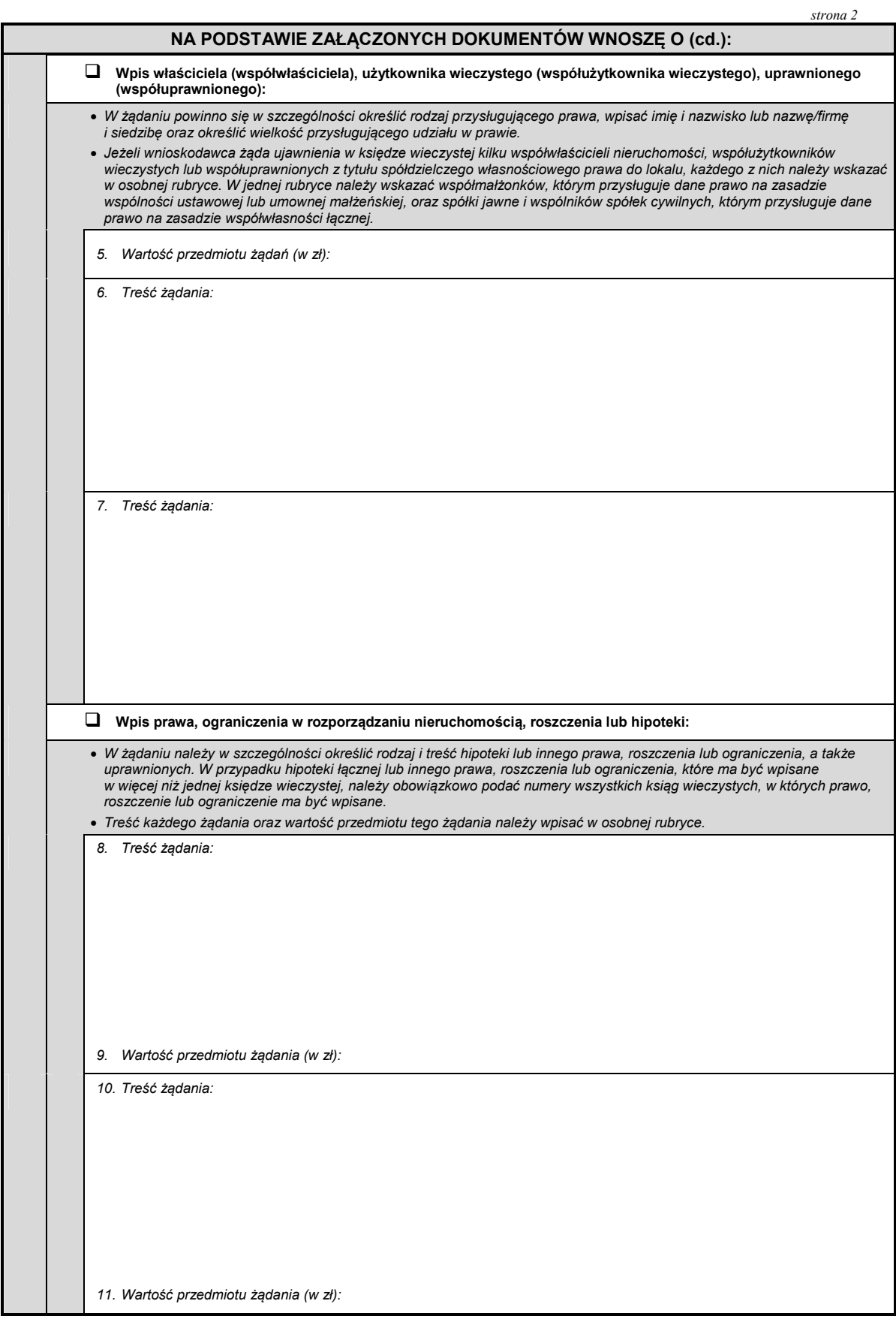

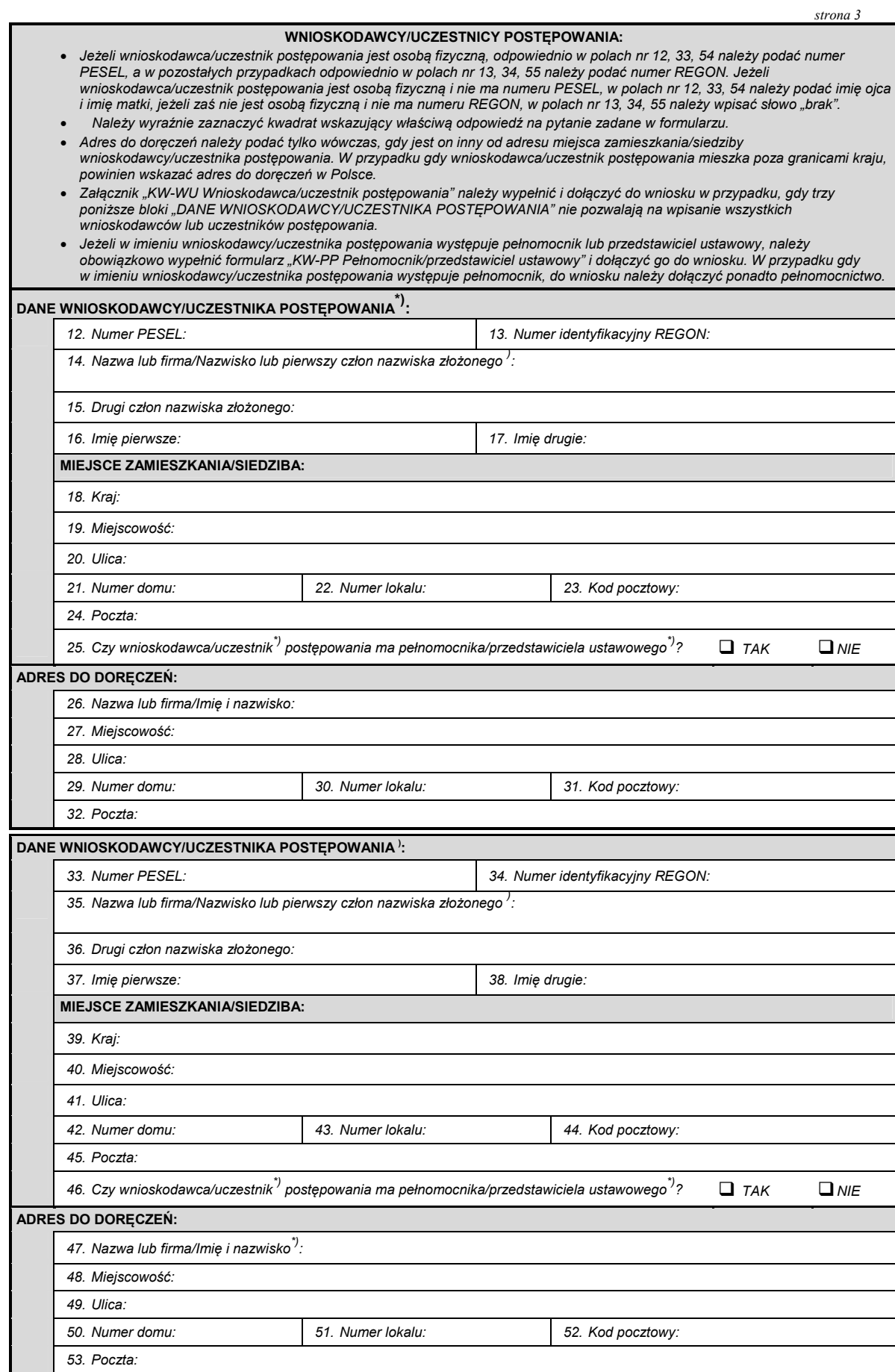

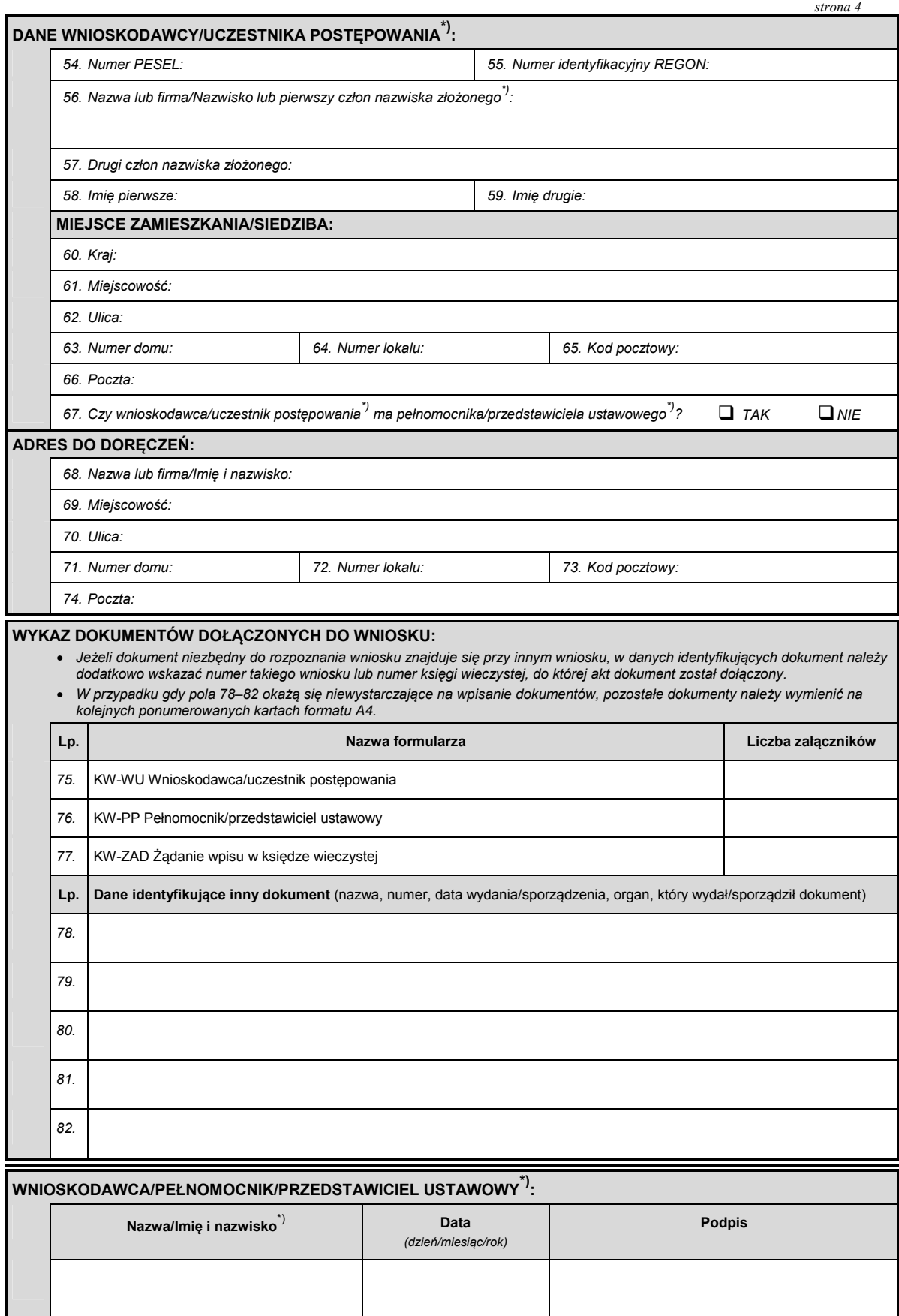

## **Załącznik nr 3**

*WZÓR*

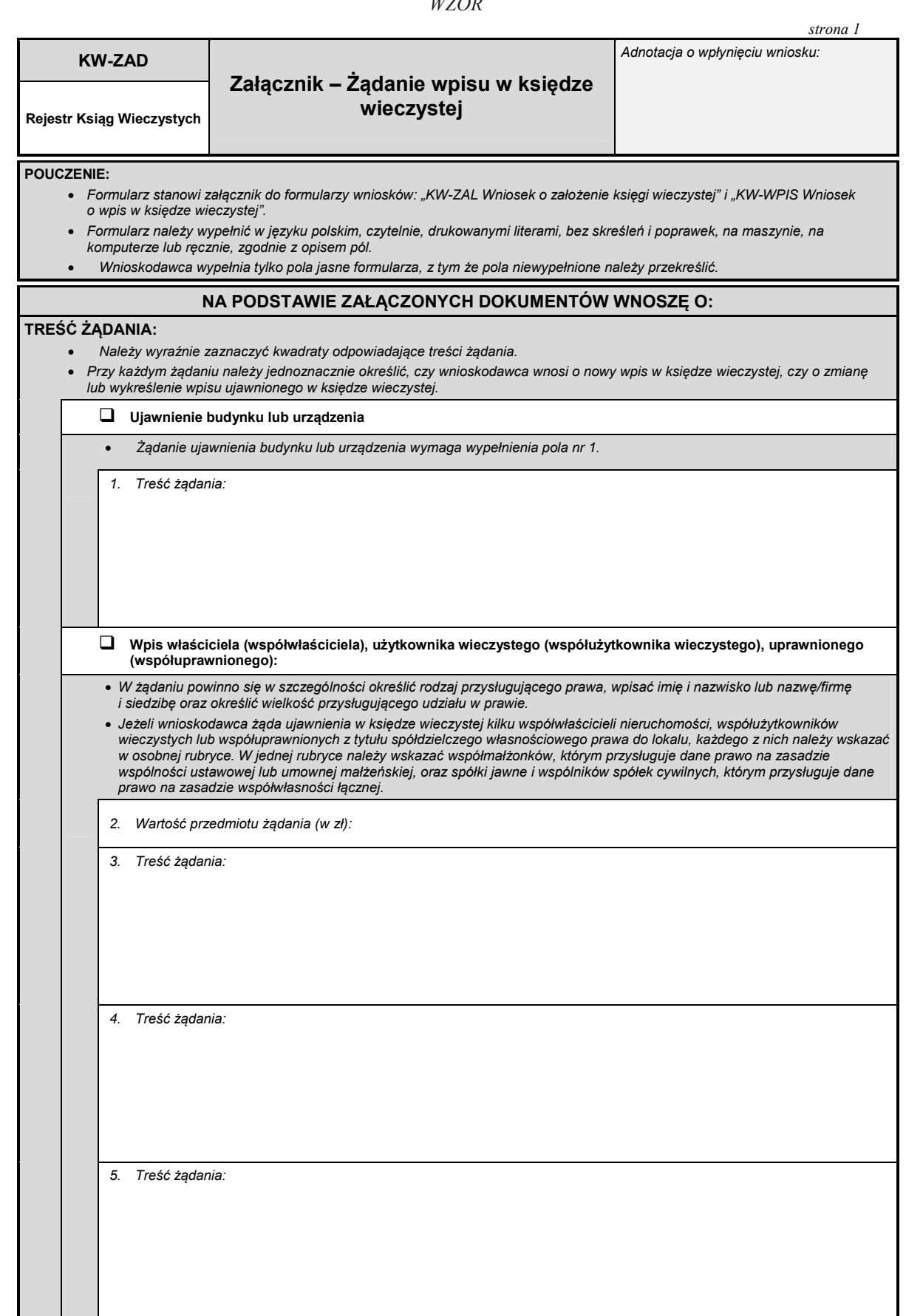

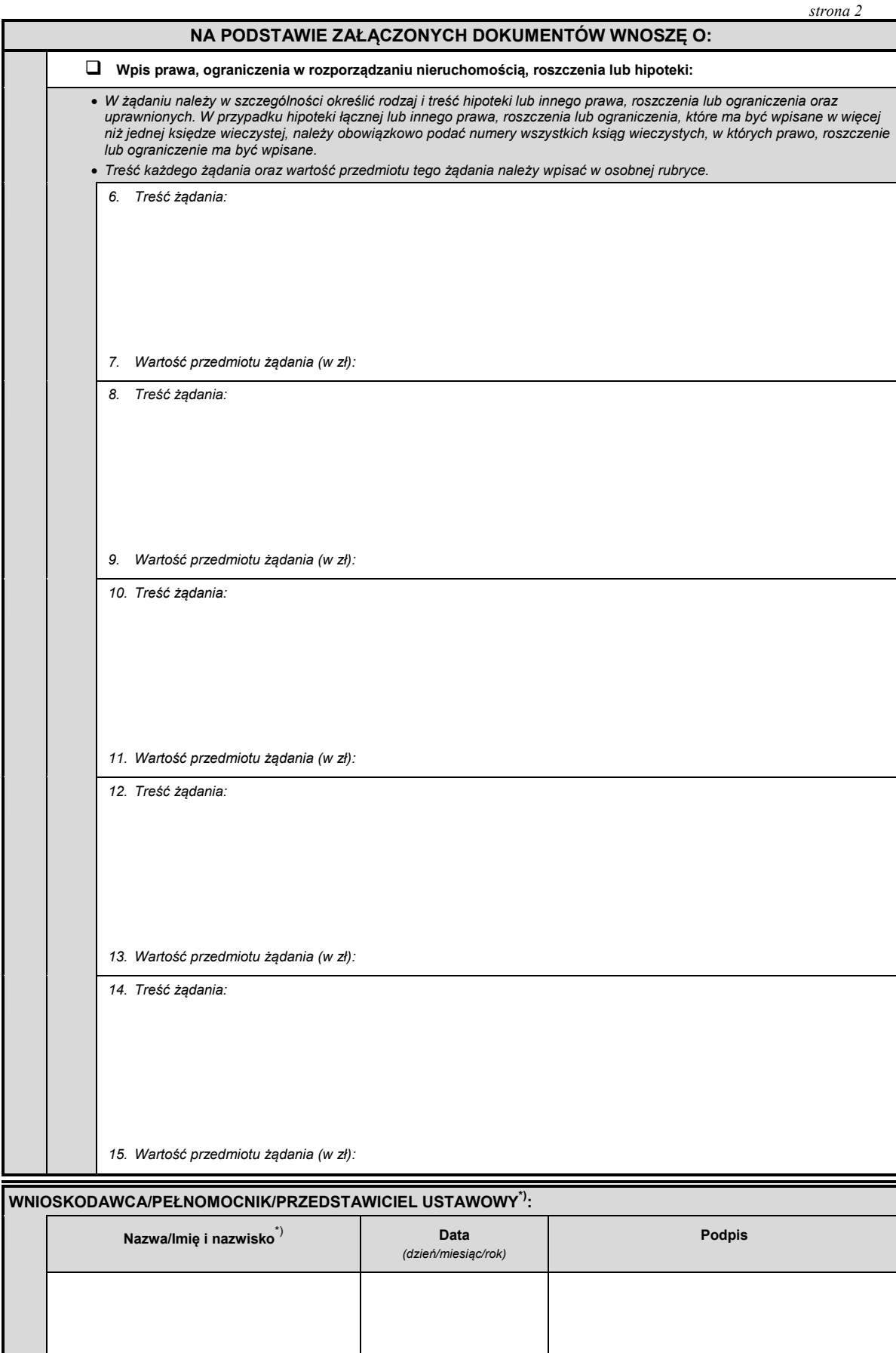

\*)<br>\*) Niepotrzebne skreślić.

## **Załącznik nr 4**

## *WZÓR*

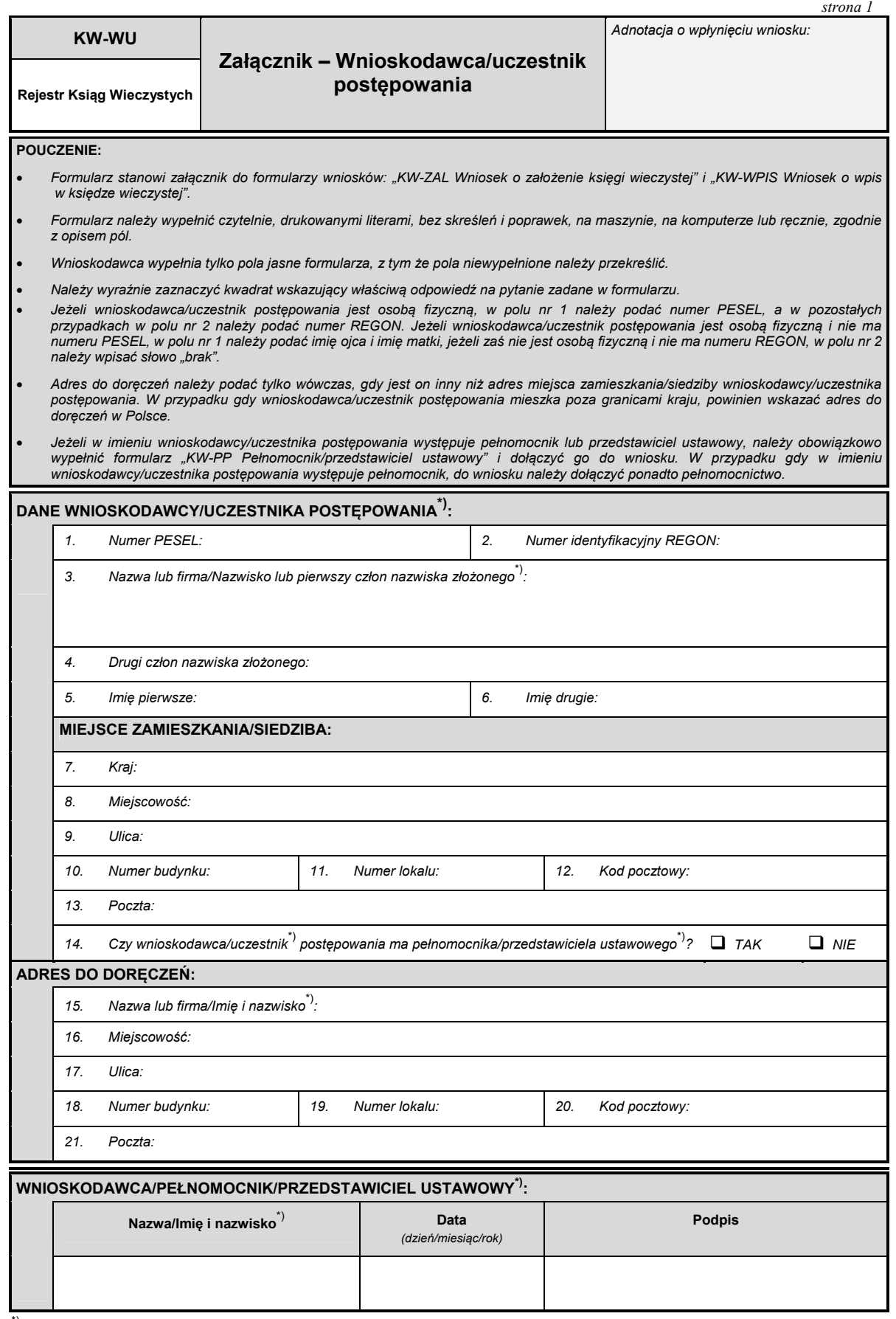